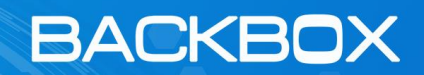

*Version 6.52.02 Release Notes*

 $\blacksquare$  [info@backbox.com](mailto:info@backbox.com)  $\clubsuit$  + 972-73-3266400  $\bar{\bullet}$  backbox.com

### Table of Contents

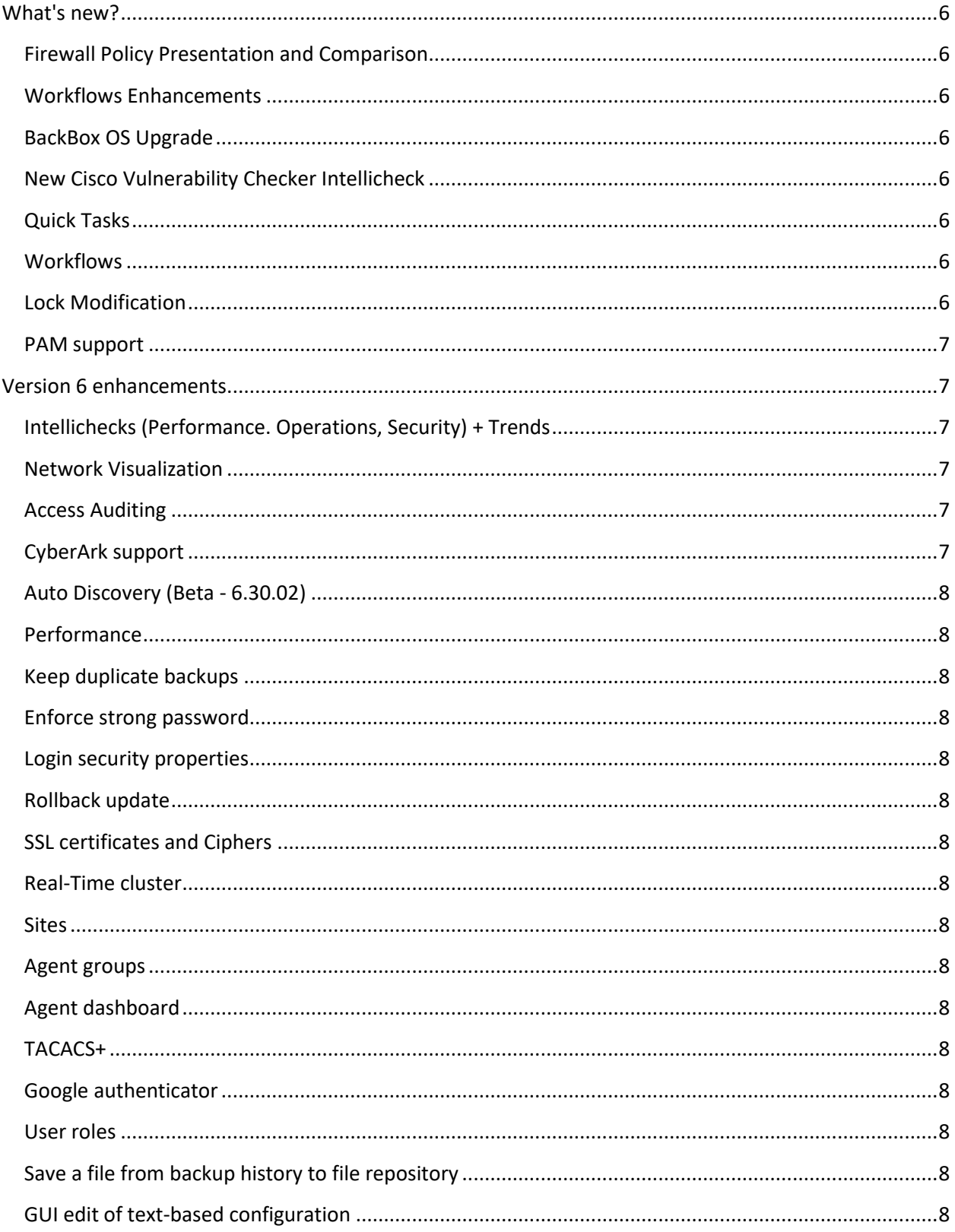

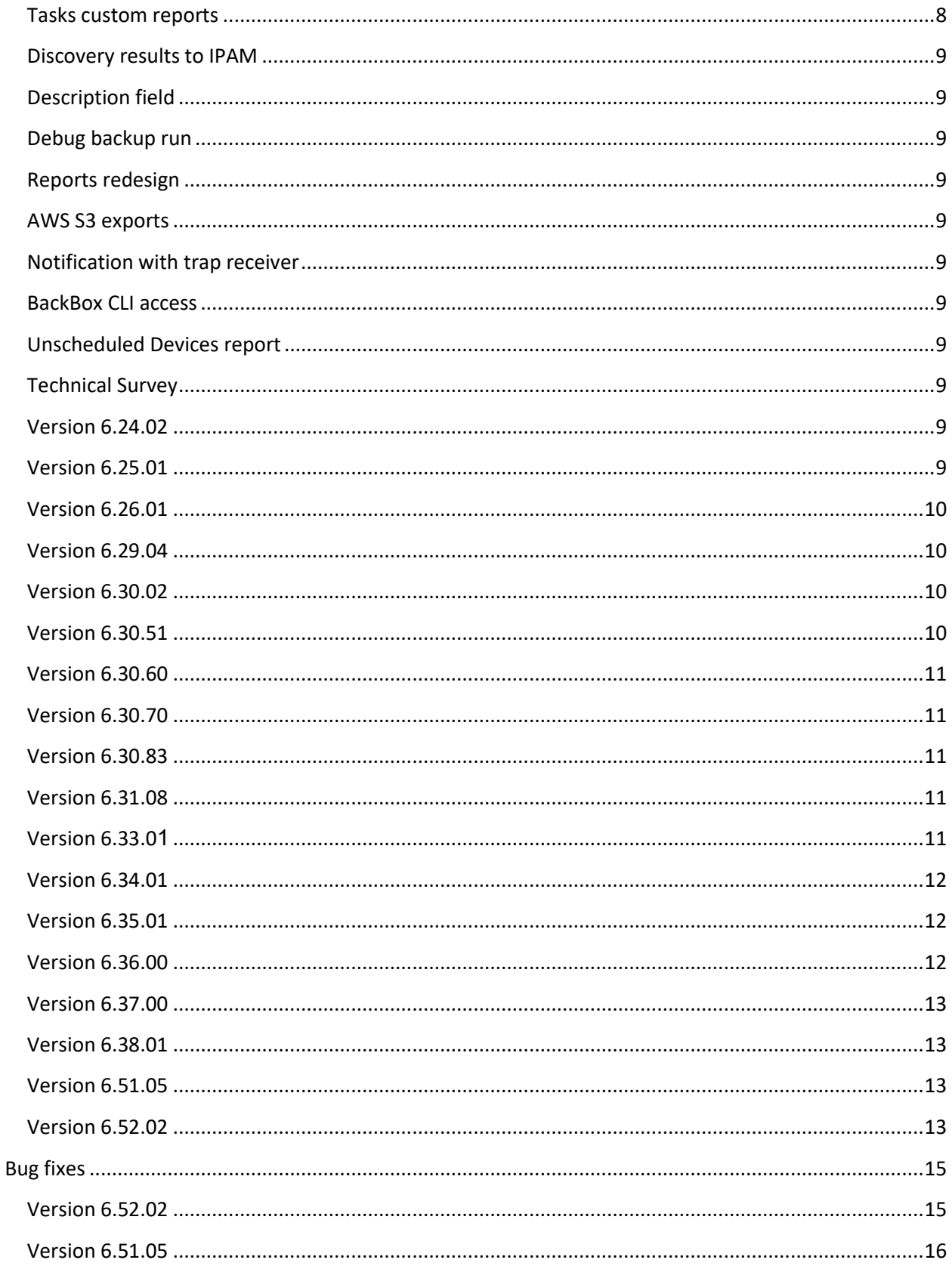

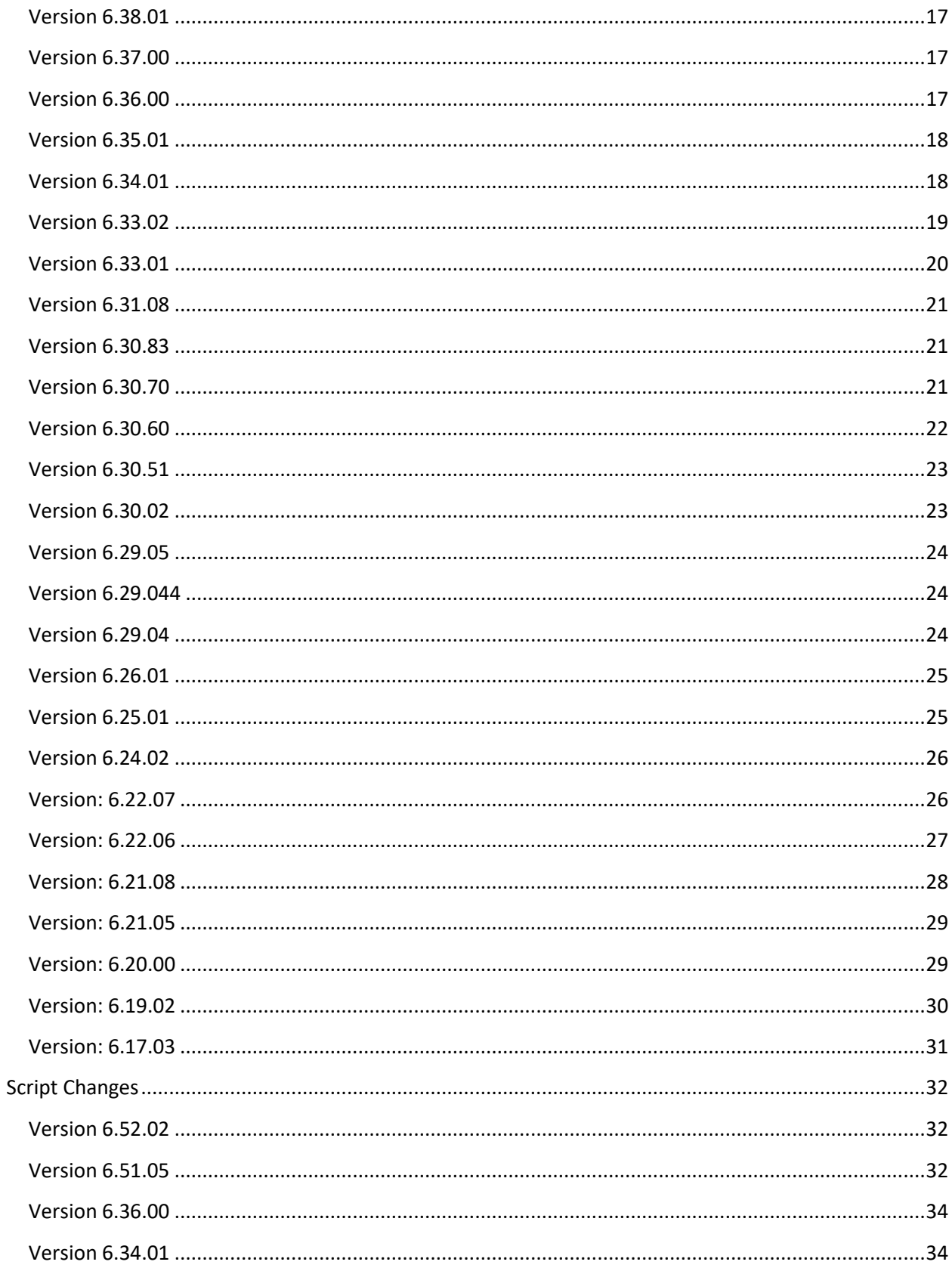

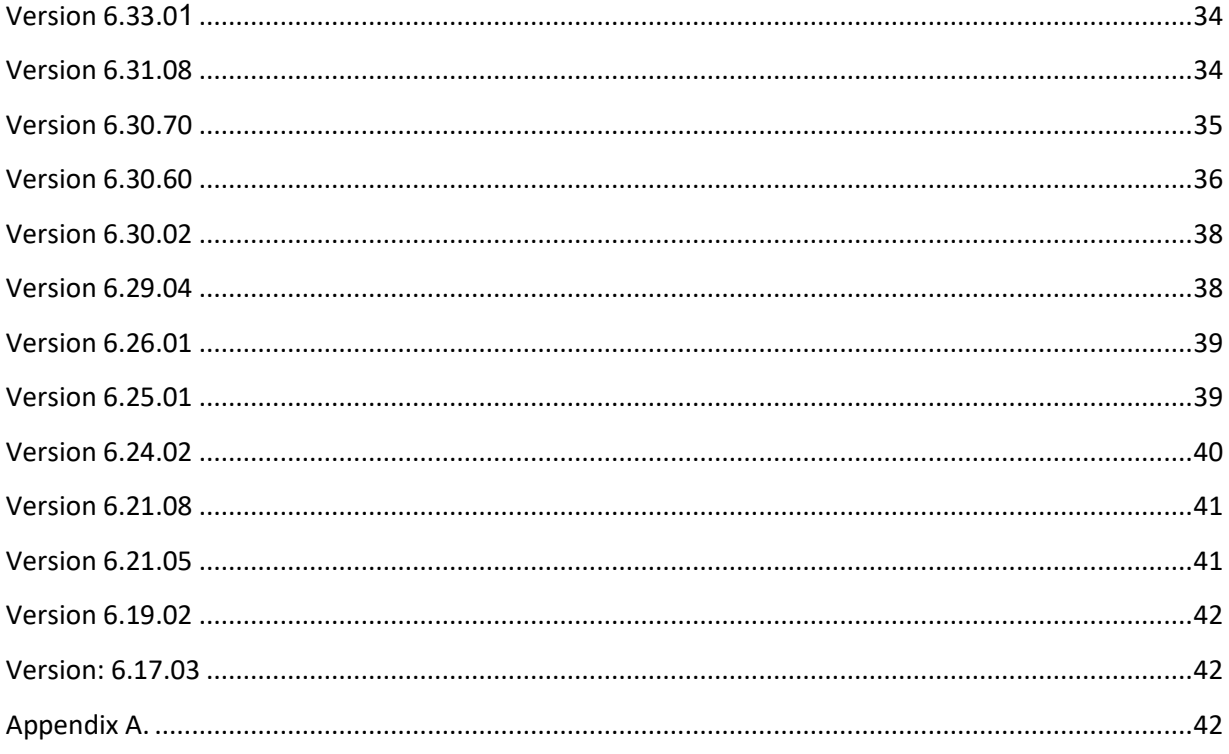

### What's new?

### Firewall Policy Presentation and Comparison

*There is a new backup type that will allow users to run a backup method that will parse firewall rules and present them in the device history log under results-log-html.*

*A selection is available to show only changed rules from the previous backup.*

### Workflows Enhancements

*The Workflow feature was created to help administrators manage and approve the execution of tasks jobs created by BackBox users before they run on devices.*

*In the latest BackBox version, we added the possibility for a request to include a reason, the administrator to refuse the request, and to write a reason for the refusal.*

### BackBox OS Upgrade

*Operating System Update – BackBox now runs on CentOS 7, Kernel 3.10 with the latest updates to all installed software*

*The new OS update allows better security with vulnerability patching, enables new technology of the latest OS, and improves performance.*

### New Cisco Vulnerability Checker Intellicheck

*Cisco Vulnerability IntelliCheck is relevant to any organization running Cisco IOS, IOS XE, and NX-OS on a variety of Cisco devices. BackBox provides the ability to automatically extract required device version information and dynamically interact with Cisco's web-based "Cisco Software Checker" in an effort to assess and identify any related Cisco Security Advisories.*

### Quick Tasks

*New quick tasks feature allows customers to execute task automation and orchestration of their network and security devices quickly without the need to schedule it or creates jobs. The new feature takes the approach of one GUI window, to select the task to execute, select the devices to run the task on, and see the logs and the results file in the same place*

### **Workflows**

*Workflows feature allows running tasks on network and security devices only after the administrator is approving*  the task. With this new feature, a user can create a task job to run on the network and security devices, and email *the administrator an approval request. The administrator can examine the job before approving, and after approval, the task job will run according to what is defined in it*

### Lock Modification

*Lock modification gives an administrator a way to lock specific automation for modification. Only users with the role of permission to modify automation will be able to modify it. In big enterprises when dealing with a lot of automation modification this allows only specific users to change them.*

### PAM support

*BackBox is broadening is PAM support. PAM support enable the users to not enter passwords for device locally. The two new additions are : ARCON PAM and THYCOTIC*

### Version 6 enhancements

### Intellichecks (Performance. Operations, Security) + Trends

*BackBox comes with a predefined signature set that can check the health of your systems and keep uniformity and consistency of your device configuration.*

*In contrary to regular monitoring solutions, BackBox can check things on the application level, which allows for much deeper intelligence, that is not available otherwise.* 

*One set of signatures is performance signatures, that can check things like VPN throughput, the number of users connected, connection table usage, and so on. BackBox also has a set of predefined signatures for operational checks that can help you comply with policy standards, company standards, and auto remediate fixing of the nonstandard configuration.*

*Another set of predefined signatures relates specifically to security checks. This set can help identify security risks like vulnerable protocols that are activated, passwords complexity, and CVE vulnerability.*

*Any measurable data that is taken during these checks can be collected, saved, and reviewed over time to identify the device needs; such as upgrades, replacements, or just the need to apply configuration changes.*

#### Network Visualization

*Inventory and asset management has been a long-time feature of BackBox. Since BackBox is connecting to the devices regularly and pulling the necessary information, BackBox can provide a dynamic list of devices associated with the network that is automatically populated and updated with each backup performed.*

*In V.6, BackBox takes this advantage one step forward. While connected to the devices, BackBox grabs network*  information like routing and IP's and draws a network map according to it. This map gives users real-time, full *visibility of the network, and routes, without the need to use manual drawings or specifically limited scanning. From this map, the user can track a route that is taken from one point of the network the second point, see backup statuses of devices, and can even open a terminal window to the devices appearing in the map.* 

#### Access Auditing

*Access Management adds the ability for BackBox to connect to remote devices without the need of a 3rd party software. It improves the connection experience by giving SSH, TELNET, and RDP access from one console to all your devices connected to BackBox.*

*With this add-on, BackBox can open any number of terminal windows to multiple remote devices, and even broadcast the same commands to multiple windows, saving users time and the frustration of Adding this feature to your BackBox install will also give you the ability to save and execute both pre-defined and custom commands. It will also allow any session opened to be audited and searchable too; which means you can search and find specific commands, who executed them and even watch a video recording of the session.*

### CyberArk support

*BackBox is now on an official CyberArk technical partner. This allows the use of CyberArk PIM to allow BackBox to connect remote devices without the need to save credentials locally.*

*After installing CyberArk agent on BackBox, the customer will be able to define CyberArk use according to BackBox and CyberArk integration manual.*

### Auto Discovery (Beta - 6.30.02)

*With the new auto-discovery feature, customers can create rules with matching criteria. These rules will be matched to a discovered device and if a match occurs they will be added automatically to BackBox device list with the predefined configuration. This allows customers to add a bulk number of devices easily and automatically to BackBox with SNMP scanning, and also to schedule automatically addition of devices to the system.*

### Performance

*Added a new performance tab to collect performance data from devices. The collected data will appear in two sections. One section will show the collected data for a weekly calendar divided by hours of the day and present the current value, average, and deviation.*

*The second section will show graphs of the performance of the collected and desired time.*

### Keep duplicate backups

*Added ability to decide if BackBox will keep duplicate text-based configuration or not*

#### Enforce strong password

*Enforcing strong passwords when connecting to BackBox GUI*

#### Login security properties

*Configuring security properties parameters such as login attempts allowed and lock time*

#### Rollback update

*Rollback to the previous version after upgrading BackBox, allows recovering from faulty updates*

#### SSL certificates and Ciphers

*Uploading BackBox SSL certificates from the GUI, and controlling which ciphers a user can connect with*

#### Real-Time cluster

*High availability can now be configured in a real-time manner instead of the scheduled synchronization*  Sites

*Additional fields allowing detail information about site contact, using site logo and limiting access with ACL*

### Agent groups

*Creating agent groups can help with both redundancy and load balancing* 

### Agent dashboard

*Detailed agent information presented on the agent GUI*

### TACACS+

*Added the option for connecting to BackBox with TACACS+ server*

### Google authenticator

*Allowing users to login with 2FA using Google authenticator*

#### User roles

*A new list of user roles and what users they are assigned to* 

### Save a file from backup history to file repository

*Transfer your backup files directly to BackBox repository* 

### GUI edit of text-based configuration

*Edit your text-based configuration directly from file repository before sending then to remote devices*

### Tasks custom reports

*Create reports automatically from data collected during tasks execution*

#### Discovery results to IPAM

*Ability to add discovery SNMP results automatically to IPAM*

#### Description field

*Description field allows adding any comment in the device details*

#### Debug backup run

*Stop your running scripts with the ability to execute commands during the process*

#### Reports redesign

*Redesigned some of them out of the box reports*

#### AWS S3 exports

*Added an option to export backup files to S3 buckets* 

#### Notification with trap receiver

*Added functionality to send a notification upon receiving trap from a device with SNMP and SYSLOG and finishing the backup. The notification receiver can get configuration changes to his email*

#### BackBox CLI access

*Added the option to connect to BackBox CLI from BackBox GUI*

#### Unscheduled Devices report

*A new report in the report system to show all unscheduled device in BackBox*

#### Technical Survey

*Added new tab in device details that collects information from devices for a technical survey. The fields for the survey are gathered by Intellichecks*

### Version 6.24.02

- Added origin IP column in auditing GUI
- Added dynamic resize for Access RDP
- Added active directory Bridge Utility to allow and manage BackBox AD/LDAP integration
- Added checkbox for inclusion/exclusion of file repository in self-backup
- Added new remediation column to intellichecks histories
- Extensive reports modifications
- Added support for allowing multiple syslog servers
- Added replicate and delete option to agents
- Added backup files checksum verification for retrieved backups from AWS Glacier
- Added support for Wallix Bastion authentication templates
- Added option to run scheduled cluster sync by schedule

### Version 6.25.01

- Added timestamp to log files
- Added an option to set a low threshold percentage for available disk space in administration
- Added control for size deviation per device and per site
- Added an option for multiple SNMP trap hosts

- Added RSA authentication manager support for login
- Added option for Multiline inventory
- Added auditing record for downloading backup files
- Added UTF-8 support from report name and description

### Version 6.26.01

- Added time ticks for outgoing SNMP traps and source IP for SNMPv3
- Agent file replication button and schedule

### Version 6.29.04

- Added SNMPV3 username validation
- Added option to export only selected devices in the device table
- Added an option for decryption during backup export
- Added network database tab
- Added export to excel in network database grid
- Added performance tab for CheckPoint gateway devices
- Added device ID to device name mapping in self backup
- Changes in Device backup status by group report
- Added Technical Vetting tab

### Version 6.30.02

- Added two new reports: Intellicheck by signature- failed only, Intellicheck by device failed only
- Added some info in API device details
- Added new status to devices: Unavailable. Status is for devices in maintenance mode and never backup devices
- Added External ID field to device details

- Added External API calls for getAllVendors getVendorIdByName and DevicesByExternalId
- Added job selection option to Intellicheck reports
- Added the ability to change encryption key before first-time wizard
- Added an option to suppress alerts after a certain number of consecutive unsuccessful signatures in job

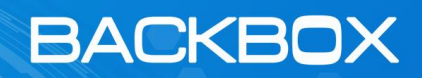

• When multiple authentication templates are configured on a device, on successful connect the working template will have top priority

### Version 6.30.60

- Added Connectivity\_SNMP field and label changes for Technical vetting
- Added Performance Report
- Added functionality to allow recipient per status in the notification
- Added Audit log report
- Enabled status reason filter in backup history
- Added an option for assigning a number of notifications in Intellichecks before stop sending
- Added filter by tags to report by device

#### Version 6.30.70

- Added performance deviation alerts
- Added mount points disk calculation to cluster report
- Added excel file to audit logs report e-mail
- Added alert when deletion of tasks did not delete everything

### Version 6.30.83

- Added new column in DB for last modification of sessions
- Added status reason for enqueued automation status in the queue
- Added data collection time range selection for AWS report

### Version 6.31.08

- Technical Survey makeover
- Added items summary to modified sessions report
- Added Modified session report
- Added some improvements no cluster sync
- Added widgets for queue

- Implemented selection by user site of Intellichecks groups and jobs for 'In Use' lists
- Added the ability to include all indexes for all counters in report notification
- Implemented retention of 1-week old Intellichecks histories for retention in 'Backups' mode
- Added display units per performance counter
- Internal command SendMail now sending mail with SMTP server configuration
- Added new deviation alert

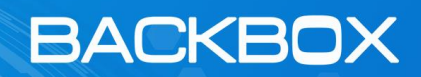

- Added notes tab to devices
- Filter in tables is now always on
- Added two new fields in performance signatures, min and max threshold alerts
- Added "In Use" column to Intellichecks signatures and Intellichecks groups tables
- Stretched some side sheets as far as the end of the 'name' column
- Divided authentication servers to local and device authentications
- Changed IntelliChecks signature type from Performance to Health
- Added audit for reset device performance
- Added new Internal command : getlicenseinfo
- Added full BTN names to Modified Sessions report
- Added multiple edit for site, type amd tag for Intellicheck signatures
- Implemented unique Engine id for BackBox machines + unique Engine id for traps and monitoring
- Added some technical Survey improvements
- Added timestamp to intelliChecks summary report filename
- Added vendor icon to device conf
- Added new report in CSV format Intellichecks summary

### Version 6.34.01

- Added cluster sync history (BS-1949)
- Added device name to technical vetting PDF report (BS-1967)
- Added external ID to device picker (BS-1983)
- Added support for product selection when importing Intellichecks signatures (BS-1907)
- Addedserver disk usage to device disk usage report (BS-1995)
- Moved documentation section from settings to dashboard (BS-2020)

### Version 6.35.01

- Added general log info on IC job failure "Error in backup server call" (BS-2037)
- Added option for SMTP port in sendmail command (BS-2027 + BS-2022)
- Added few parameters for tasks multi edit (BS-1955)
- Added device picker for IC full summary report (BS-2014)
- Improved disk usage report load time (BS-2013)
- Added validator for IC signatures name (BS-2000)

### Version 6.36.00

• Added timestamp to compare backup dialog (BS-2029)

- Added all downloadble files that are shown when a report is running to report in email (BS-2049)
- Added validation to verification command (BS-2044)

### Version 6.37.00

- Added switch for SMTP to choose between 'helo' and 'ehlo' (BS-2056)
- Added support for Thycotic password server (BS-2058)
- Added support for Arcon PAM (BS-2046)
- CentOS 7 preparation (BS-2061)
- Added version compatibility to cluster sync (BS-2067)
- Added group description to Device backup status by group report (BS-2071)

### Version 6.38.01

- Added scheduling for multiple cloned backup and task jobs
- Added clone option for backup jobs
- Added override device defaults in access terminal (BS-2102)

### Version 6.51.05

- Increased limit of the number of LDAP groups to 10000000 (BS-2146)
- Added view column to download history files grid (BS-2107)
- Added an alert when deleting an ower of a task job
- Increased default value and custom value of tasks and task jobs to 10000 (BS-2151)
- Added drag & drop to task and IC dynamic fields (BS-2148)
- Changed AWS XLS report to CSV (BS-2126)
- Added a switch to alert only on increased performance deviation (BS-2155)
- Added multiple tacacs servers and domain configuration to tacacs server (BS-2139)(BS-2171)
- Added select/deselect to all sites in a user config dialog (BS-2108)
- Log4j Upgrade and Syslog modifications (BS-2156)
- Added cluster indications when failing on disk space check (while running retention) (BS-2172)
- Added support for UTF-8 in HTTP alerts (BS-2179)
- Added XSS protection when fetching a documentation file (BS-2217)
- Added two toggles to the comparison report (BS-2218)
- Added /tmp to MySQL conf (BS-2227)

#### Version 6.52.02

- Added trends capabilities (BS-2199)
- Added logger record for TACACS authentication (BS-2231)
- Added web browser property to device access config (BS-2230)

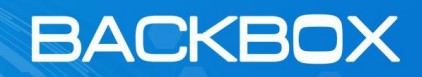

- Removed the need for the collect switch in trends (BS-2191)
- Added option to move and save dashboard views (BS-2200)
- Improved dropdown filter search inside sheets (BS-2174)
- Added horizontal scroll bar to trail-log (BS-2212)
- Added the option to attach audit details to audit message via Syslog, SNMP and HTTP alerts (BS-2228)
- Added an option to clone a user

### Bug fixes

### Version 6.52.02

- Fixed an issue where access can't run in Chrome (BS-2230)
- Fixed an issue with web browser width in Access terminal (BS-2230)
- Fixed an issue with trail log missing line for Intellichecks aggregation main run (BS-2233)
- Fixed an issue with access terminal 'open' with URL postfix (BS-2226)
- Fixed an issue with API call getLastSuccessfulBackupIds (BS-2181)
- Fixed an issue with wrong error in reset IP tables (BS-2208)
- Fixed an issue with NTP sync (BS-2028)
- Fixed an issue where not all statuses per recipient are selected by default in Notification Jobs (BS-2185)
- Fixed an issue with report notification without email causing files creation in data/tmp (BS-2133)
- Fixed an issue with clearing devices selections in access terminal after connection (BS-2203)
- Task job workflow modifications (BS-2220)
- Fixed an issue with inventory report missing dynamic fields (BS-2178)
- Fixed some issues with Thycotic integration (BS-2235)
- Fixed an issue with Inetllichecks job notification is sent to email after disabling the email switch (BS-2121)
- Fixed an issue with backups queue widget (BS-2183)
- Fixed an issue with Intellichecks signature saving when dynamic fields are invalid (BS-2196)
- Fixed an issue with import task/Intellicheck signature not adding tags globally (BS-2206)
- Fixed small issue with Size deviation percentage switch (BS-2186)
- Fixed some GUI issues on SNMP alerts (BS-2213)
- Fixed some issues with updating device authentication type when updating device group (BS-2182)
- Fixed an issue with quick task trail log (BS-2184)
- Fixed an issue with backup failures retry starts after terminating backup (BS-2225)
- Fixed an issue with device import when BTN is not predefined + spelling mistake in the error message (BS-2127)
- Fixed an issue with the import of devices with unknown authentication id's (BS-2177)
- Fixed an issue with add/edit user and device on sites (BS-2105)
- Fixed an issue with general.log order of files (BS-2219)
- Fixed an issue with downloading big files from the repository (BS-2180)
- Fixed an issue with upgrade files not getting deleted after an upgrade (BS-2060)
- Fixed an issue with Samba bug CentOS7 (BS-2236)
- Fixed an issue with TFTP (BS-2234)
- Fixed an issue with FTP (BS-2209)
- Fixed some issues with TACACS domains (BS-2237)

### Version 6.51.05

- Set STTY columns minimum to 1200 (BS-2166)
- Fixed a spelling mistake in URL postfix (BS-2161)
- Fixed an issue with license report on site (BS-2143)
- Fixed an issue with network info routing grid (BS-2150)
- Fixed an issue with NMAP command ON the code (BS-2170)
- Forbid / in report names (BS-2140)
- Fixed devices backup compare to include suspect backups (BS-2163)
- Updated device port to default value when changing backup option multiple edit (BS-2134)
- Fixed an issue with SNMP user deleted from config files (BS-2149)
- Fixed an issue with deletion of access rules for trap receiver (BS-2173)
- Fixed an issue with wrong indication for compare when file names are not the same (BS-2104)
- Removed users from notifications, based on their sites when updating a user (BS-2114)
- Fixed an issue with authentication template deletion (BS-2167)
- Fixed an issue where no notification was sent if they are no users in alert job notification (BS-2129)
- Removed PDF download from AWS Glacier Archive reports (BS-2125)
- Fixed an issue in users notification when a user is updated (BS-2114)
- Fixed an issue with trail-log ignoring multiple spaces between words (BS-2141)
- Fixed an issue with wrong indication of compare on agents (BS-2104)
- Fixed an issue with deviation status for a wrong signature (BS-2118)
- Fixed an issue with UNIQUE exception on IP tables rebuild (BS-2172)
- Fixed an issue with compare for suspect backups on agent without replication (BS-2163)
- Added primary to secondary access rule in cluster (BS-2113)
- Fixed an issue with access rules and cluster(BS-2172)
- Fixed an issue with the creation and deletion of self ipatbles rule (BS-2113)
- Added migration for TACACS servers from administration file to database (BS-2139)
- Fixed an issue with clearing the memory of results.html (Liran) (BS-2198)
- Fixed an issue with extra password retrieval for Thycotic (BS-2201)
- Fixed an issue with Ldap username in access history (BS-2194)
- Fixed an issue with licence logic for devices with the same ip in sites (BS-2205)
- Fixed an issue with SNMP trap receiver (BS-2207)
- Fixed an issue with user permissions in jail (BS-2215)
- Fixed an issue with jSessionId in User entity (BS-2216)
- Fixed an issue with thread count and misfire threshold for scheduler (BS-2221)
- Fixed an issue with OS commands of internal command disconnect for Centos7 (BS-2224)

### Version 6.38.01

- Fixed new login screen (BS-2063)
- Fixed an issue with Check Point blades report when last backup is on agent (BS-2086)
- Fixed an issuw with remediation field negative value in IC report (BS-2089)
- Fixed an issue with statys reasin in task and backup notifications (BS-2084)
- Fixed IC signatures logic for in use status (BS-2072)
- Fixed some GUI issues in first time wizard (BS-2079)
- Fixed auto scroll in quick task trail log (BS-2064)
- Removed AES192 and AES256 privacy protocols from snmp monitoring and traps (BS-2073)
- Fixed some issues with agents (BS-2097)
- Fixed an issue with access detail in device configuration (BS-2100)
- Fixed vulnerability for CVE-2021-3156 (BS-2099)
- Fixed an issue with assigning site devices to global agents (BS-2098)
- Fixed an issue with file size check for upgrades (BS-2061)

#### Version 6.37.00

- Fixed a few issues with disk space required for upgrade and changed location of upgrade created files (BS-2060)
- Fixed an issue with IPAM scan (BS-1764)
- Fixed an issue with task job history grid scroll bar (BS-2062)
- Fxed an issue with tasks side sheet (BS-2062)
- Fixed an issue with allowing to configure task job run mode without chaining (BS-2068)
- Fixed an issue with deleting last task running in quick tasks (BS-2065)
- Fixed an issue with saving error messagss in verification commands (BS-2066)
- Fixed an issue with saving daily IC in device retention policy (BS-2069)
- Fixed an issue with java regex exception (BS-2057)
- Fixed trail log scroll issue (BS-2053)
- Fixed some issues with backups by day report (BS-2070)
- Fixed an issue with backups by day report (BS-2070)

- Fixed an issue with average backup size showing for devices with no backups (BS-2030)
- Fixed an issue with cluster machine CPU usage (BS-2045)
- Fixed an issue with role update for external user (LDAP) (BS-2051)
- Fixed an issue with manual backup job run no counted for policy retention as other backups (BS-2039)
- Fixed error 500 in login (BS-2050)

- Fixed an issue with license wrong assignment when adding site (BS-2047)
- Changed display name in technical survey tab (BS-1562)
- Fixed an issue with save device running slow (BS-2052)

### Version 6.35.01

- Fixed an issue where clear SSH keys doesn't work with agents (BS-2015)
- Fixed an issue with backup export notification (BS-2034)
- Fixed an issue with value validator in task dropdown dynamic fields (BS-2036)
- Fixed an issue with deleting aria logs in upgrade script (BS-2033)
- Fixed an issue with java time zone (BS-2032)
- Fixed an issue with import of tasks (BS-2026)
- Fixed an issue with assignment of authentication templates in multiple edit (BS-2028)
- Fxied some issue with audting logs (BS-1992)
- Fixed an issue with SNMP Engine ID (BS-2021)
- Fixed an issue with settings alerts grif (BS-1978)
- Fixed an issue with IC summary report when no dats is available (BS-2014)
- Fixed an issue with grid height (BS-1978)
- Fixed an issue with excluded lines color in comparison report (BS-2015)
- Fixed condition created for set status (BS-2025)
- Fixed issue with IC termination (BS-1973 + BS-1910)
- Fixed an issue with failing retrieval from AWS when changing Vault (BS-1986)
- Fixed an issue with product column (BS-2023)
- Fixed duration in task job notification (BS-2005)
- Fixed an issue with deleting of authentication template that are in use (BS-1991)
- Fixed an issue with exiting tech survey tab when no permissions (BS-2008)
- Fixed an issue with new documentation tab (BS-2020)
- Fixed an issue with redundant decryption of passwords for device collected for retention (BS-2041)
- Fixed an issue with IC signature picker (BS-2040)
- Fixed an issue with access rules duplication for snmp monitoring hosts (BS-2040)

- Fixed an issue with Access rule (BS-1999)
- Fixed an issue with workflows (BS-1969)
- Changed performance values to include 2 digits after decimal point (BS-1943)
- Modified message level in Syslog (BS-1997)
- Fixed some issues with IPTables and multiple edit (BS-1984)

- Fixed an issue with comparison exclude (BS-1981)
- Fixed an issue with Check Point Blades report (BS-1972)
- Fixed an issue with export/import to different versions (BS-1941)
- Fixed some scroll issues (BS-1987)
- Fixed GUI issues with task chains (BS-1957)
- Fixed an issue with technical vetting report and 1700+ devices (BS-1967)
- Fixed some issues with SMB export (BS-1979)
- Fixed some GUI issues with access configuration manage devices device picker (BS-1980)
- Fixed a visibility issue with more then one DNS domains (BS-1959)
- Excluded devices in maintance mode in backup status widget (BS-1726)
- Full summary report can run now only on schedule (BS-1970)
- Increased timeout for disk space check in cluster environment (BS-1932)
- Fixed an issue with sleep timeout (BS-1960)
- Increased the size of custom field (BS-1971)
- Fixed an issue with files list in quick tasks (BS-1974)
- Fixed an issue with command set status (BS-1968)
- Fix for editing LDAP groups (BS-2002,BS-2004)
- Fixed edit of documentation tag (BS-1976)
- Fixed an issue with SNMP engine ID (BS-2012)
- Fixed an issue with agent connected to two managments (BS-1993)
- Fix for Intellicheck retention (BS-2007)
- Fixed SNMP agent CpuUsage timeout (BS-1929)
- Fixed an issue with import tasks (BS-2010)
- Fixed an issue with exporting and importing IC signatures on site (BS-2009)
- Fixed an issue with editing backup job with large number of devices (BS-2001)
- Fixed curssor issue in access (BS-1962)
- Fixed an issue with wrong dynamic fields when editing/adding IC job on user site (BS-2006)
- Fixed an issue with disk usage report (BS-1977)
- Fixed an issue with IC product slection erasing on upgrade (BS-1963)
- Fixed an issue with wrong available disk space usage when mounting NFS (BS-1988)
- Fixed an issue with condition for commands with set status is wrong (BS-2025)

- Revert of namce changes in vendor,product,version,option. Relevant to API user
- Removed redundant places for lock option in customization
- Fixed clone option logic now cloned options are created as unlocked

- Fixed an issue with showing Intellicheck history
- Fixed an issue when importing devices from older versions
- Fixed an issue when sending files to file repository with .enc/.nenc
- Fixed an issue with discovery jobs grid
- Fixed an issue with filters when opening different windows
- Fixed an issue with lsync in background during HA sync
- Fixed an issue with Intellicheck signature type when importing signatures from older version
- Fixed an issue with no space left on device when restoring bug files
- Fixed an issue with running backups on devices in maintenance mode
- Increased timeout for saving alerts configuration in cluster sync
- Fixed an issue when sending of redundant email notifications when terminating a task job
- Fixed an issue with invalid login attempts and lockout values in administration after upgrade
- Removed backup failure retry for SUSPECT status
- Removed.enc/.Nenc suffix from the file name when sending decrypted files to repository from the device conf history tab
- Fixed an issue with showing only related user site data in queue widget
- Fixed minor issues with tasks chaining
- Removed html tags in Intellicheck excel report
- Fixed an issue with AWS Glacier export without encryption
- Fixed an issue with aria log deletion and rotation
- Removed partition check and improved disk space check in cluster sync
- Fixed an issue when cloning Intellicheck and applying product selection
- Modified equal and not equal command conditions to compare between string values
- Fixed an issue with the condition column in session command
- Fixed an issue with performance zoom
- Fixed an issue with saving and running unassigned dynamic fields that have default values
- Fixed minor issue on disk space check
- Added a second to actual timeout to avoid missing 'Connection timed out' in ssh connection
- Fixed some issue with Intellichecks summary report in mail
- Fixed some issue in calculation when saving file editor files in repository
- Change sleep between commands from 750 to 250 ms
- Fixed an issue with preventing opening predefined intellicheck groups
- Fixed an issue with importing exported backup options

### Version 6.31.08

- Fixed an issue with Deviation notification messages
- Fixed an issue with stuck Intellicheck job histories
- Fixed an issue with discovery job scanned devices marked not marked as existing
- Fixed an issue with performance retention
- Fixed an issue with audit logs report and comparison report when sent to a mail
- Fixed typo in script explanation section
- Improvements to the event queue
- fixed error when running a report that contains text with char '

#### Version 6.30.83

- Fixed an issue with Tech Survey report dynamic fields
- Fixed an issue with SHA calculation for backup files with space in name
- Fixed an issue with MySql connections on a large environment
- Improved Intellicheck queue entrance pace
- Fixed an issue with Intellicheck terminate button
- Fixed an issue with network usage widget
- Changed size of upload file to file repository to multiple 5GB files
- Fixed issue with multiple uploads to file repository
- Fixed errors in cluster secondary machine
- Fixed an issue with auditing when adding or editing trends
- Fixed an issue when saving task job with dynamic field file unselected
- Fixed an issue with incorrect execution time in task history/queue and Intellicheck queue
- Fixed misspelling in alerts messages
- Fixed an issue with Intellichecks status reason for performance signatures
- Changed connection timeout for a session from 5 to 60 seconds
- Fixed an issue with performance signatures
- Optimized device-conf query
- Fixed an issue with retention and Intellicechks running at the same time
- Fixed an issue when exporting big files with SMB
- Changed timeout in a command message

- Fixed an issue with already running Intellichecks notifications
- Fixed from issue in discovery job config
- Fixed an issue with device performance reports
- Fixed an isse with SNMPv3 discovery

- Fixed an issue with known hosts keys
- Removed report name in excel file sent by Email for audit logs report
- Fixed import tasks when condition contains "
- Fixed an issue with network map
- Fixed an issue with tasks tags
- Fixed download all when filenames have spaces
- Fixed an issue with technical survey report
- Fixed an issue with RADIUS timeout
- Fixed an issue with discovery save button
- Fixed changed defaults scroll issue
- Fixed retention progress bar for devices in maintenance
- Fixed an issue with refreshing Iptables on service startup
- Fixed an issue with ssh key authentication between cluster members during sync
- Fixed an issue with default access rule after upgrade
- Fixed an issue with HTTP notification save button
- Fixed reshceduling of performance jobs
- Fixed an issue with overriding tags in upgrade

- Fixed query to retrieve only distinct group ID's
- Fixed area in code that used hardcoded DB password
- Fixed an issue with Jobs filter in select all
- Fixed an issue with Intellicheck signature tag getting erased during upgrade
- Fixed an issue with terminate for Intellichecks
- Fixed copyright year
- Fixed false "terminated by user" error
- Fixed some issues with Access Rules
- Enabled deselection of a dropdown dynamic field value
- Fixed empty lines in Technical Survey tab
- Fixed an issue with sync of SNMP configuration on cluster environment
- Fixed backup exports issue with binary files
- Fixed an issue with sshClient
- Fixed display of tags in Intellichecks reports and added tags to excel
- Fixed an issue with Intellichecks signatures not termination properly
- Fixed deletion of sites with access rules
- Fixed an issue with email notifications being sent although not marked
- Fixed an issue with exporting empty backup files in SMBv2 protocol
- Fixed an issue with enabledebug internal command
- Fixed minor bug when trying to update a signature

### Version 6.30.51

- Changed API call to support partial name match
- Fixed an issue with network info file not being deleted from /data/tmp
- Changed date format answers of few API calls
- Fixed an issue with general log error when saving devices twice and multiple save and run
- Fixed an issue with the schedule field when moving to real time cluster
- Removed scheduled cluster from schedule queue when moving to real time cluster
- Fixed an issue with discovery feature and add device wizard run after save
- Fixed an issue of adding BackBox vendor to sites with discovery
- Fixed an issue with Auto Discovery API
- Fixed an issue with Java SSH client ciphers
- Fixed an issue with comparison report files not being deleted from /data/tmp
- Fixed an issue with last backup column
- Fixed an issue with IC history ID and backup/task history ID can be identical
- Fixed an issue with max characters of LDAP group
- Fixed an issue with termination of multiple discovery job on multiple agents
- Fixed an issue with SSH client time out when not idle

- Fixed issues with the comparison report
- Fixed an issue with Task jobs not running after Backup job failed or suspect status
- Fixed an issue with the terminated status reason
- Fixed an issue with Intellicheck reports
- Changed dates formats on technical vetting
- Fixed cluster sync log spelling mistake
- Fixed some issues with connected users tab
- Fixed some issue with authentication rules names
- Fixed notification deletion for site users
- Fixed an issue with commands statuses
- Fixed an issue with task configuration GUI
- Fixed an issue with Intellicheck termination on site user
- Fixed an issue with Intellicheck signatures running on the same device more than once at a time
- Fixed an issue with site users that cant clone devices
- Fixed an issue with users unable to save authentication changed in device conf
- Fixed an issue with HTTP alerts sent after jobs
- Fixed an issue with authentication templates in Access feature auto login
- Fixed SNMPv3 timeticks value

### Version 6.29.05

- Fixed ab issue with wrong AWS export status
- Removed '>' from default result options in remote commands
- Fixed an issue with termination of task/backup job from queue
- Updated CyberArk integration guide
- Fixed an issue with Intellichecks job run for site user
- Fixed ui-grid issue in tables
- Fixed an issue with Intellichecks notifications not appearing as in use in notification table
- Fixed a GUI issue when name is longer than 12 chars
- Fixed an issue with size of textual columns in technical vetting
- Fixed an issue in compare files when trying to download PDF
- Fixed an issue with last backup date for cloned devices
- Redesigned date format in technical vetting
- Fixed failed PDF download in file comparison
- Fixed an issue with devices on site backup running status
- Updates SMB utility
- Fixed an issue with options for save to of technical survey variables
- Fixed an issue with number.py for SMB connections to support Windows 10
- Fixed an issue with Intellichecks history ID indication
- Fixed backup status reports on site
- SNMPv3 setup process tweak
- Fixed an issue with CyberArk authentication
- Added some session information in trail log
- Fixed an issue with usage tab in the device details does not show device in group

### Version 6.29.044

- Fixed an issue with Notifications not being sent
- Fixed an issue with CyberArk integration

### Version 6.29.04

- Fixed visibility issue of status in set status field for commands
- Fixed an issue with device history comments
- Changed date and time format to human readable in API
- Fixed an issue in export table and agents
- Fixed an issue with snmp host changing for certain security levels

- Fixed several issues with duplicate names in the device table
- Added checks for existing names in BackBox users
- Few reports modifications
- Fixed an issue with backup size deviation percentage when adding new device
- Added login countdown
- Added docker service restart on BackBox service restart
- Modified SNMP agent private enterprise number and added environment variables for product and vendor
- Fixed an issue with OS users permissions during upgrade
- Fixed an issue with size deviation indicator in device history
- Fixed an issue with NetDB GUI
- Fixed an issue with Intellicheck aggregation
- Fixed an issue with AWS export status

### Version 6.26.01

- Fixed an issue with replication option for backup pointers
- Changed SNMP monitoring community to clear text
- Fixed an issue with log files transfer
- Fixed an issue with agent groups configuration screen
- Fixed GUI issues in SNMP traps and monitoring screens
- Fixed GUI issue in login screen
- Fixed AWS upgrade issues
- Fixed auditing errors after LDAP users second login
- Fixed an issue with Intellichecks remediation

### Version 6.25.01

- Disabled auto complete in login form
- Minor fixed for scheduled cluster
- Fixed an issue with strong passwords login page
- Fixed an issue with removal of option from Intellicheck signatures when BTN is deleted
- Fixed an issue with mysql permissions and service fails to start
- Fixed an issue with sort by AWS status in backup exports
- Fixed an issue with downloading files with devices assigned to agents' group
- Fixed an issue with display when disabling percentage switch
- Fixed an issue with weekly schedule shows wrong next run date
- Fixed an issue with displaying in size deviation 0

- Fixed an issue with special characters in description of commands
- Disabled download button for access in device history
- Fixed an issue with save button disabled when mandatory fields are empty
- Fixed an issue with configuration of agent groups and sites

#### Version 6.24.02

- Fixed an issue with report modification
- Fixes for agent file retrieval
- Fixed an issue with big files download from agent history when pressing download all
- Fixed an issue with sending of history file to repository from agent with no replication
- Fixed an issue with grid state in devices screen
- Fixed an issue with compare files after a backup is finished
- Fixed group/device site change reflection in items-in-jobs
- Fixed an issue with page not refreshing when having an open dialog and changing a site
- Fixed an issue with backup job notification not sent
- Converted timestamp values to date when exporting devices to csv
- Fixed an issue with device details report and notification after Intellichecks job
- Fixed an issue with snmp protocols passwords validation
- Fixed an issue with site is locked for cloned tasks
- Fixed an issue with disappearance of groups from Intellichecks jobs
- Fixed an issue with status icons in device history
- Fixed an issue with endless loading for large amounts of task repository files
- Fixed an issue with Intellichecks history for site users
- Disabled TLSv1 and TCP timestamp response
- Changed email notification for backups exports/retrieved
- Fixed an issue with duplicate groups in Intellichecks jobs
- Allowed snmp/syslog logging on Iptables
- Fixed deletion of backup files on management when deleting device on agent

#### Version: 6.22.07

- Fixed an issue with trail log css in intellicheck job history
- Fixed an issue editing authentication template
- Added results.log tab to trail log
- Deleted some residue files after downloading
- Fixed an issue with encrypted network info files

• TCP SACK Panic attack fix – fix issued according to Red Hat resolve option #1: <https://access.redhat.com/security/vulnerabilities/tcpsack>

### Version: 6.22.06

- Fixed an issue with font size when sorting widgets in dashboard
- Added clipboard integration to access controllers
- Fixed a timeout issues in actions between management and agent
- Fixed an issue with report mail recipients
- Fixed an issue with intellicheck signature group conf dialog
- Added copy outside of local terminal
- Fixed an issue with tasks jobs in site
- Fixed an issue with disk space parsing for /data/backups
- Fixed some issues with cluster sync report
- Fixed issues with nfs configuration from smb 4
- Fixed an issue with comparison report
- Limit the number of open access terminals to 5
- Added information to agent GUI
- Fixed an issue with encryption of tasks dynamic fields
- Fix for unscheduled devices report
- Changed protocol name in backup exports from FTP to SFTP
- Blocked descriptive http method
- Fixed an issue with network info and database population on agent
- Disabled local terminal access
- Added amount of devices column to backup job and inteliicheck job
- Updated backup status in case of successful replication
- Added button for adding selected IP segment address in IPAM
- Fixed issues with cluster sync failure
- Fixed an issue with BTN edit
- Added description column in device picker table
- Fixed an issue with CheckPoint license report
- Added option to add port number in IPv4 filed in syslog server
- Fixed sorting of some tables
- MariaDB upgraded to version 5.5.64 because of security vulnerabilities
- CIFS and NFS exports will not automatically convert backslashes
- Made some improvements in export mechanism
- Added number of selected rows to commands table
- fixed an issue with replication and comparison

- added default values of timeout and result options for new commands
- prevented deletion of a backup job without un-scheduling it first
- fixed CyberArk logic
- allow auto redirect of port 80 to 443
- fixed file replication value in download screen
- added option to control size deviation

### Version: 6.21.08

- Fixed an issue with keep duplicate and identical marking
- Updated self restore operation
- Enabled special chars in SMTP authentication password
- Fixed an issue with restoring from a backup pointer
- Fixed an issue with SNMP v3 credential in discovery scan
- Fixed encryption issue in tasks
- Fixed an issue with schedules and sites
- Access feature will always use port used in device details. Added the option to change it
- Added failure logging for devices which were failed to be added
- Fixed an issue with tasks dynamic field order
- Fixed regex check in file comparison
- Fixed an issue with pop up window
- Fixed licensing issue calculation after multiple edit of devices
- Fixed an issue with SCP and file streams
- Fixed an issue with deletion of schedules and notifications
- Fixed an issue with download comparison PDF
- Fixed an issue with schedule edit
- Fixed an issue with line renumbering in comparison filters
- Fixed an issue with changing tasks in task job
- Fixed an issue with Intellichecks job run once
- Fixed an issue with terminal window
- Fixed 404 message with correct support email
- Added cluster sync report
- Added sort to comparison report
- Changed date format for cluster sync
- Added additional security constraint to block descriptive http methods
- Added comparison report content to notification email body

### Version: 6.21.05

- Added specific error messages when add device internal command fails
- Fixed an issue with multiple device edit
- Fixed an issue with agent replication status
- Fixed an issue with mount cifs for samba4
- Added file permissions to task commands import/export
- Fixed an issue with inability to edit files with white space in repository
- Fixed an issue with description field not cloning
- Fixed an issue with uploading binary files to repository
- Fixed an issue with compare exception ignore when lines are unchanged
- Removed default public SNMP community
- Fixed API request getAllBackupJobs to display relevant information
- Added download button in Task File Repository table
- Fixed an issue with AWS retrieve button
- Added files for the self-backup
- Fixed an issue with site users and intellichecks signatures
- Added support for AWS S3 exports
- Fixed some issue with special characters and task/intellicheck name
- Added some internal commands for better control in SMB
- Added support for special characters in the encrypted BackBox self-backup passphrase
- Fixed an issue with auditing
- Added compare result files to trap receiver
- Fixed icon of suspect status in backup job history
- Fixed add, edit and delete actions for site users
- Secured Backbox against Session overflowing attacks Backbox now has an extended custom implementation of a Tomcat session manager
- Fixed an issue with backup pointers
- Fixed agent status change notification, added 10 seconds delay
- added info to general log when running Device Disk Usage report
- Fixed error in IntelliChecks queue
- Fixed compare failure between an encrypted and unencrypted backups files
- Fixed an issue with trail-log window in network map
- Fixed an issue with disk space information on widget with NFS mount

### Version: 6.20.00

- Fixed an issue with reports and special characters
- Fixed an issue with SNMP trap receiver

- Added popup window about recording session in access
- Added IE support for reports
- Added mechanism for prevention of upgrading management before all connecte3d agents are upgraded
- Fixed problem with the information in cluster log
- Fixed an issue with API calls GET /devices
- Added hiding of banner and MOTD on debug mode
- Access rules must now be unique entries in the OS IP tables. Sites and users can now only be limited to access rules which allow https connections
- Fixed an issue with lockout from BackBox when modifying access rules
- Fixed an issue which caused archive to display as downloading forever, after the download has failed to initialize
- Fixed an issue with admin security properties changing after reboot
- Fixed an issue with Firefox and first-time wizard
- Fixed an issue with checksum calculation on agent
- Added support for Danish characters
- Fixed an issue with administration validation for CyberArk on server side
- Added new help documentation
- Added option for site selection by name and search box in all elements
- Fixed an issue with multiple mail notification receivers
- Fixed an issue with retries in backup failures
- Added information for Syslog/SNMP trap notifications
- Changed in some places exporting of csv report instead of PDF and Excel
- Fixed wrong CPU percentage in widget
- Upgraded SMB client to latest version
- Added description field to devices multiple edit
- Added direct tracking mode for AWS retrievals
- Fixed an issue with reports schedules
- Added mechanism for protecting against brute force
- Fixed some GUI issues
- Fixed issues in getlastbackup internal command
- •

### Version: 6.19.02

- Fixed an issue with group and site names not visible in backup exports picker
- Fixed an issue with reconnection balance in Intellichecks
- Changed Intellichecks reports
- Fixed intellicehcks job notifications
- Fixed an issue with access rules addition and no ports specified

- Added display of engine ID from snmpv3 traps
- Fixed an issue with login security properties saving
- Fixed an issue with adding wrong backup files to repository
- Fixed SNMP trap receiver message handling
- Fixed Intellicheck signatures export
- Fixed an issue with IP tables rules and agents
- Fixed limit on agent numbers
- Fixed an issue with html attached reports and characters handling
- Fixed an issue with server IP duplication in device config
- Fixed wrong CPU widget percentage
- Fixed an issue with download all button
- Fixed an issue with email title on Intellicheck job notification
- Fixed an issue with sequential task job execution
- Fixed an issue with LDAP over SSL due to <https://www.oracle.com/technetwork/java/javase/8u181-relnotes-4479407.html>

#### Version: 6.17.03

- Fixed issues with LDAP users
- Updates OS users' path in database
- Fixed issues with backup history deletion by retention policy
- Added case sensitive matching for vsftp OS user removal
- Fixed an issue with download all for device backup files
- Fixed an issue with config documentation during upgrades
- Ip tables improvement
- Solved an issue which caused a bottleneck in AWS backup retrievals
- Added removing of selected objects once filter is used
- Set backup run status to suspect when there is not enough available disk space on management for replicating backup files from agent
- Fixed file compatibility for content editing in task file repository
- fixed retention policy values after upgrade from v5
- Fixed issues with settings administration properties fill

### Script Changes

### Version 6.52.02

- Added new Cisco CIS signatures:
	- o Set modulus to greater than or equal to 2048 for crypto key generate rsa
	- o Set priv for each snmp-server group using SNMPv3
	- o Set 'ntp source' to Loopback Interface
	- o Set ip verify unicast source reachable-via
	- o Set ip access-list extended to Forbid Private Source Addresses from External Networks
	- o Set inbound ip access-group on the External Interface
	- o Set key
	- o Set 'login authentication for 'line con 0' (Manual)
	- o Verify login authentication for line con 0
	- o Set login authentication for line tty
	- o Set login authentication for line vty
	- o Set transport input ssh for line VTY connections
- Added new DR procedure : Digi -> PortServer -> TS-48 -> SSH/SCP
- Added new IC : Cisco -> IOS -> Switch -> show interface status
- Added new IC : Cisco -> IOS XE -> Switch -> show interface status
- Added new DR procedure: Avaya -> System Manager SMGR -> All -> SSH/SCP
- Added new DR procedure: Check Point -> Gateway -> R80.x -> GAIA Backup (SSH) + HTML Rules
- Added new DR procedure: Palo Alto Networks -> PA Series -> Version 4 and above -> cURL (Device-State) + HTML Rules
- Added new DR procedure: Fortinet -> Fortigate -> 4.x and above -> SCP (Full Configuration) + HTML Rules

### Version 6.51.05

- Added new Cisco CIS signatures:
	- o http Secure-server limit
	- o Set exec-timeout to less than or equal to 10 min on ip http
	- o Set key chain
	- o Set buffer size for logging buffered
	- o Set maximum value for ip ssh authentication-retries
	- o Set the ntp trusted-key
	- o Set version 2 for ip ssh version
	- o Unset 'private' for 'snmp-server community'
	- o Enable 'aaa new-model'
	- o Enable 'aaa authentication enable default'
	- o Set 'exec-timeout' to less than or equal to 10 minutes 'line console 0'

- o Set 'password' for 'enable secret'
- o Enable 'service password-encryption'
- o Set 'no snmp-server' to disable SNMP when unused
- o Unset 'private' for 'snmp-server community'
- o Unset 'public' for 'snmp-server community'
- o Set 'snmp-server enable traps snmp'
- o Configure Login Block
- o Set the 'hostname'
- o Set the 'ip domain-name'
- o Set 'seconds' for 'ip ssh timeout'
- o Set 'no cdp run'
- o Set 'no ip bootp server'
- o Set 'no service dhcp'
- o Set 'no ip identd'
- o Set 'service tcp-keepalives-in'
- o Set 'service tcp-keepalives-out'
- o Set 'no service pad'
- o Set 'logging console critical'
- o Set 'login success/failure logging'
- o Require Encryption Keys for NTP
- o Set 'ip address' for 'ntp server'
- o Set 'no ip source-route'
- o Set 'no interface tunnel'
- o Set username secret for all local users
- o Set privilege 1 for local users
- o Set logging source interface
- Added new DR procedure : Fortinet -> FortiSandbox -> 3.2.2 -> HTTPS
- Added new DR procedure : Fortinet -> FortiClient EMS -> 6.4.3 -> HTTPS
- Added new DR procedure : Nyotron -> Paranoid -> All -> HTTPS
- Added new DR procedure : Tenable -> Tenable-sc -> All -> SSH/SCP(os user)
- Added new IC : Cisco -> IOS -> IOS/IOS-XE/NXOS Version Checker
- Added new DR procedure: Teltonika -> Router -> All -> SSH
- Added new DR procedure: SolarWinds -> Orion -> All -> SMBv2
- Added new Check Point IC's:
	- o Dynamic Dispatcher Check
	- o Dynamic Dispatcher On/Off Check
	- o fw ctl zdebug check
	- o FW Monitor check
	- o Hotfix Scan
	- o IA Tables Check (Extended)

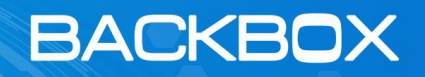

- o IA Tables Sync Check
- o License Contract Coverage Check
- o Next Hop Check
- o Next Hop Check-Dynamic
- o SecureXL Scan
- o SSL Certificate expiration
- o TCP Dump check
- o VPN Accel Status
- o VPN DEBUG check
- o VPN debug ikeon check
- o VPN Encrypted/Decrypted Errors Detection
- o VPN Tunnels Errors Detection
- o CPU Overload Check (%)

### Version 6.36.00

- Added new DR procedsure : Cisco -> ASA -> All -> SSH/SCP (Requires Privilge 15 User)
- Fixed context backup issues for Cisco -> ASA -> All

### Version 6.34.01

- Added new DR procedure: 3com -> Switch -> All -> SSH/TFTP
- Added new DR procedure: Zenitel -> Alphacom XE -> All -> HTTPS (cURL)
- Added new task automation : Fortinet -> FortiGate -> Set SSL VPN CA Certificate
- Added new Intellicheck : Fortinet -> FortiGate -> Check for SSL-VPN Self-Signed Certificate usage

#### Version 6.33.01

*More than 200 tasks were added to the system! Please look at Appendix A.*

- Added new Palo Alto perfromance/deviation Intellichecks
	- o Palo Alto -> Pan OS -> Connection Deviation
	- o Palo Alto -> Pan OS -> CPU Deviation
	- o Palo Alto -> Pan OS -> Memory Deviation
	- o Palo Alto -> Pan OS -> Throughput Deviation
- Added new Cisco ASA perfromance/deviation Intellichecks
	- o Cisco -> ASA -> Connection Deviation
	- o Cisco -> ASA -> CPU Deviation
	- o Cisco -> ASA -> Memory Deviation
	- o Cisco -> ASA -> Throughput Deviation

- Added new F5 perfromance/deviation Intellichecks
	- o F5 -> BigIP -> SSH -> Connection Deviation
	- o F5 -> BigIP -> SSH -> CPU Deviation
	- o F5 -> BigIP -> SSH -> Memory Deviation
	- o F5 -> BigIP -> SSH -> Throughput Deviation
- Added new VSX upgrade tasks
	- o Check Point -> GaiaOS -> VSX Upgrade On Provider-1 Preparation Stage
	- o Check Point -> GaiaOS -> VSX Upgrade Upgrade Stage
- Added new VPN user activity tasks for Pulse Secure
	- o Pulse Secure -> Secure Access -> cURL -> Single User Activity Report
	- o Pulse Secure -> Secure Access -> cURL -> Users Summary Report
- Added new task automation Palo Alto -> PanOS -> VPN Users CSV
- Added new Check Point Remote access VPN statistic Intellichecks
	- o Check Point -> GaiaOS -> Remote Access VPN Stats Mobile Access Users
	- o Check Point -> GaiaOS -> Remote Access VPN Stats Endpoint Connect Users
	- o Check Point -> GaiaOS -> Remote Access VPN Stats SecuRemote Users
	- o Check Point -> GaiaOS -> Remote Access VPN Stats SNX Users
	- o Check Point -> GaiaOS -> Remote Access VPN Stats L2TP Users
	- o Check Point -> GaiaOS -> Remote Access VPN Stats Capsule Workspace Users
	- o Check Point -> GaiaOS -> Remote Access VPN Stats Capsule/Endpoint VPN Users
	- o Check Point -> GaiaOS -> Remote Access VPN Stats Assigned OfficeMode Ips
- Added new Intellicheck Palo Alto -> PanOS-> VPN Statistics

- Added new HP iLO Intellichecks
	- o HP -> iLO -> Health Status -> CPU
	- o HP -> iLO -> Health Status -> Fans Redundancy
	- o HP -> iLO -> Health Status -> Fans Status
	- o HP -> iLO -> Health Status -> Memory
	- o HP -> iLO -> Health Status -> Network
	- o HP -> iLO -> Health Status -> Power Supply Redundancy
	- o HP -> iLO -> Health Status -> Power Supply Status
	- o HP -> iLO -> Health Status -> Storage
	- o HP -> iLO -> Health Status -> System General Health
	- o HP -> iLO -> Health Status -> Temperature
- Added new Fortigate perfromance/deviation Intellichecks
	- o Fortinet -> Fortigate -> Connection Count Usage Deviation

- o Fortinet -> Fortigate -> CPU Usage Deviation
- o Fortinet -> Fortigate -> Memory Usage Deviation
- o Fortinet -> Fortigate -> Throughput Usage Deviation
- Added new task : Cisco -> ASA -> Cluster upgrade

- Added new Pulse Secure tasks:
	- o SNMP Connected Users (Cluster)
	- o SNMP Disk Usage
	- o SNMP Connected Users
	- o SNMP Memory Usage
	- o SNMP CPU Usage
- Added new F5 tasks:
	- o Upgrade Software
	- o Change DNS
	- o Change NTP
	- o Change/Add/Delete SMTP
	- o Change Syslog
	- o Change Data/Time
	- o Restart Image Disk Select
	- o Restart Active HD Image
	- o Delete Disk
	- o Create Pool with 2 Members
	- o Create Virtual Server with existing Pool
	- o Delete Virtual Server
	- o Add Member to existing Pool
	- o Disable/Disable/Delete Pool Member
	- o Force Pool Member Offline/Online
	- o Create a VLAN Tagged
	- o Create a VLAN Un-Tagged
	- o Create Empty Device Group
	- o Create Internal SelfIP
	- o Create/Delete HTTP Profile
	- o Create a Node with ICMP Monitor
	- o Disable/Enabler/Delete a node
	- o Create/Delete NAT
	- o Create/Delete route
	- o Change Management Route

- o Create/Delete Floating Traffic Group
- o Create/Delete Trunk
- o Reset root/admin password
- o Create Operator user with no shell
- o Create Admin user with bash
- o Delete User/Admin
- o Create/Delete HTTP/HTTPS/ICMP Monitor
- o Create SNAT with a wildcard source
- o Create SNAT with a specific source network mapped to an IP address
- o Delete SNAT
- o Provision Module
- o Add/Delete DNS Delivery Nameserver
- o Add/Delete DNS Zone with DNS Nameserver
- o Performing a ConfigSync
- o Add BIGIP Device to CMI Trust
- o Initiate Device Group Sync
- o Saving Common configuration
- o Configure ssh Login Banner (pre-login)
- o Configure GUI Banner
- o Configure MOTD banner (post-login)
- o Add ssh allowed subnets
- o Delete ssh allowed subnets
- o Add https allowed subnets
- o Delete https allowed subnets
- o Configure snmp v2
- o Configure snmp v3
- o Configure tacacs Authentication
- o Configure radius Authentication
- o Add/Delete route
- o Change admin password
- o Change root password
- o Assign iRule to VS
- o Assign iRule to VS SA 8443
- o Create iRule
- o Create iRule SA 8443
- o Delete ALL Custom iRules SA 8443
- o Delete iRule
- o Delete iRule SA 8443
- o Edit iRule API
- o Un-Assign iRule from VS
- o Un-Assign iRules from VS SA 8443

#### Version 6.30.02

- Added new task: Check point -> Upgrade/Jumbo installation preparation phase 1
- Added new task: Check point -> run the upgrade on single gateway phase 2
- Added new task: Check point -> run the upgrade on both cluster members phase 2
- Added new task: Check point -> run the hotfix installation on both cluster members phase 2
- Added new vendor: Niagara -> Packet Broker -> Fixed NFB -> cURL
- Added new task: Check Point -> Enable Rule and Install Policy With the New Enabled New Rule (Management+Provider-1)

### Version 6.29.04

- Added new task : CheckPoint -> Cross domain search/regex search
- Added new task: CheckPoint -> CPView Performance Charts
- Added new task: Network Database Collection step 1 backup /etc/hosts and clear target device list
- Added new task: Network Database Collection step 2 Prepare targets
- Added new task: Network Database Collection step 3 Collection of device information into DB
- Added new task: Network Database Collection step 4 Cleanup
- Added new Vendor : ZHONE -> MKX319 -> All ->SSH
- Added new task: Check point -> Upgrade single gateway that is managed by CMA
- Added new Intellicheck: Check point -> Compare cluster configuration
- Added new Intellicheck: Check point -> Check if the CK of the license correspond with the interface MAC address
- Added new Intellicheck: Check point -> Verify CMA API login by showing existing object
- Added new Intellichecks for technical survey:
	- o Host name
	- o IP Address
	- o SSH Access
	- o HTTPS
	- o ICMP
	- o Model
	- o OS Version
	- o EOL Date
	- o EOS Date
	- o Serial Number
	- o Banner
	- o Users

- o QOS
- o Routing
- o Proxy Configuration
- o UTM
- o Interfaces
- o Licenses
- o Software Version
- o VPN
- o Updates
- o IPV4/IPV6
- o HA
- o Multi Context
- o Logging
- o SNMP
- o SSL Intercept

For the following vendors: Check Point, Palo Alto, Fortinet, Cisco, Symantec

### Version 6.26.01

- Added new version: Fortinet -> FortiSandbox -> Version 3.1.x -> cURL
- Added new product: F5 -> BigIQ -> All -> SSH (TMOS)
- Added new backup option : Cisco Systems Inc -> Prime -> Infrastructure 3.3 and above -> SSH/SFTP
- Added new task: Fortinet -> Fortigate -> Add address objects from file and associate with an interface
- Added new task: Imperva -> Password change
- Added new task : CheckPoint -> Add route
- Added new Intellicheck : F5 -> BIG IP ->SSH (TMOS) -> SSL routines
- Added new Intellicheck : F5 -> BIG IP ->SSH (TMOS) -> Memory leak
- Added new Intellicheck : Cisco -> Router/Switch -> Proxy ARP

### Version 6.25.01

- Added new product : Blue Coat -> Malware Analysis -> 4.x -> HTTPS
- Added new product : CheckPoint -> Multiblade Chassis Systems -> R77 And Above -> SSH Full individual files
- Added new product : CheckPoint -> Multiblade Chassis Systems -> R77 And Above -> SSH Full single files
- Added new Intellicheck : Check Point -> R77.xx Provider -> Check VPN Certificates Expiration for all domains

- Added new task : Check Point --> CPUSE Agent Installation
- Added new Intellicheck : Check Point -> Check if link is down
- Added new Intellicheck : Check Point --> Check that all next hopes are accessible
- Added new task : Checkpoint -> Gateway Upgrade from R77.30 to R80.x
- Added new task : Check Point -> R77.x Provider-1 -> Create an object and add it existing group
- Added new task : Cisco -> CDP Neighbors
- Added new vendor: Opswat -> MetaDefender Kiosk -> All -> cURL

### Version 6.24.02

- Added new product: Symmetricom -> SSU\_2000 -> All -> Telnet / TFTP
- Added new Intellicheck: Checkpoint -> API status
- Added new vendor: Opswat -> MetaDefender Core -> All -> cURL
- Added new Intellicheck: Cisco -> ASA -> Certificate Check
- Added new Intellicheck: Fortinet -> FortiGate -> Attack Blocked
- Added new Intellicheck: Fortinet -> FortiGate -> CPU Performance
- Added new Intellicheck: Fortinet -> FortiGate -> HA Configuration Changed
- Added new Intellicheck: Fortinet -> FortiGate -> Hard Disk Health
- Added new Intellicheck: Fortinet -> FortiGate -> License Status
- Added new Intellicheck: Fortinet -> FortiGate -> Memory threshold
- Added new Intellicheck: Fortinet -> FortiGate -> NTP Status
- Added new Intellicheck: Fortinet -> FortiGate -> Operation Mode Changed
- Added new Intellicheck: Fortinet -> FortiGate -> Password Policy
- Added new Intellicheck: Fortinet -> FortiGate -> Physical Interfaces
- Added new Intellicheck: Fortinet -> FortiGate -> Virus Caught
- Added new Intellicheck: Fortinet -> FortiGate -> Critical Services Down
- Added new Intellicheck: Fortinet -> FortiGate -> Confirm connectivity to the FortiManager
- Added new Intellicheck: Fortinet -> FortiGate -> Confirm Telnet is Disabled
- Added new Intellicheck: Fortinet -> FortiGate -> Check which Hostname configured
- Added new Intellicheck: Fortinet -> FortiGate -> Check if Banner is configured
- Added new Intellicheck: Fortinet -> FortiGate -> Confirm SNMPv3 is active
- Added new Intellicheck: Fortinet -> FortiGate -> Check for SNMP v1 and v2
- Added new Intellicheck: Fortinet -> FortiGate -> SNMP Agent Status
- Added new Intellicheck: Fortinet -> FortiGate -> Uptime below threshold
- Added new Intellicheck: Fortinet -> FortiGate -> Confirm Web Protocol HTTPS only
- Added new Intellicheck: Fortinet -> FortiGate -> Confirm Password Complexity
- Added new Intellicheck: Fortinet -> FortiGate -> Get User List
- Added new Intellicheck: Check Point -> Uptime below threshold
- Added new Intellicheck: Palo Alto -> Uptime below threshold
- Added new Intellicheck: Palo Alto -> Check which Hostname is configured
- Added new Intellicheck: Palo Alto -> Check if HTTP is activated or disabled
- Added new Intellicheck: F5 BiG-IP -> Uptime

- Added new Intellicheck: Citrix -> NetScaler -> Uptime
- Added new Intellicheck: Citrix -> NetScaler -> Primary NTP Server
- Added new Intellicheck: Citrix -> NetScaler -> Secondary NTP Server
- Added new Intellicheck: Citrix -> NetScaler -> Ensure RADIUS Usage
- Added new Intellicheck: Citrix -> NetScaler -> Check timezone
- Added new Intellicheck: Citrix -> NetScaler -> SSH Session Inactivity Timeout
- Added new Intellicheck: Citrix -> NetScaler -> Primary DNS Server
- Added new Intellicheck: Citrix -> NetScaler -> Secondary DNS Server
- Added new Intellicheck: Windows LDAP -> Check for LDAP Configuration change
- Added new Intellicheck: Windows LDAP -> Check if users were added/removed from a group
- Added new Intellicheck: 3COM -> Switch -> Mem Usage
- Added new Intellicheck: 3COM -> Switch -> Temperature
- Added new Intellicheck: 3COM -> Switch -> Check Telnet Status
- Added new Vendor: IPswitch -> WhatsUpGold -> All -> SMBv2
- Added new version: Cisco -> Switch -> Supervisor Engine -> SSH
- Added new inventory: Aruba -> Security Switch->All->SSH
- Added new product: Ruckus -> ICX -> All -> SSH

#### Version 6.21.08

- Added new task: CheckPoint Gateway -> Add Vlan
- Added new task: Fortigate -> Add address objects from file and associate with intefaces
- Added new task: Bluecoat CAS -> Upgrade firmware v2.x and above
- Added new task: CheckPoint -> Major upgrade on cluster members R77.30 and up
- Added new product: BlueCoat -> Reporter-> All -> SSH/SCP
- Added new network script: Cisco -> Nexus -> All -> SSH

#### Version 6.21.05

- Added new backup option: HP -> Procurve -> All -> SSH-TFTP
- Added new vendor: Accedian -> Network Performance-> All -> FTP
- Fixed some issues with : Checkpoint -> Gateway -> R77 -> Snapshot
- Added new version : Dell -> PowerConnect -> N2000 -> SSH
- Added new version : D-Link -> Switch -> DGS-1210 > Telnet/TFTP
- Added new product : Kemp -> VLM Series -> 7.x -> cURL (Authorization basic)
- Added new product : Cisco -> DCNM -> 11.x.x and above -> SSH (Lan Fabric)
- Added new option : Brocade -> DS-5100 and SonicWall -> NSA 4500 > SSH
- Added new option : Arbor -> Peakflow -> All -> SSH-SCP and SSH-SCP + sp.conf
- Added new device : Cisco Systems Inc -> ACI APIC -> All -> SSH/FTP
- Added new vendor : Extrahop -> ECA -> 7.5 and above -> API

- Added new version : Fortinet -> FortiManager -> 6.x and above -> HTTPS and SSH/SFTP
- Added new product : Check Point -> 1400 -> All -> SSH-SCP

### Version 6.19.02

- Changes to script : Fortinet -> FortiAnalyzer -> Version 5 -> ssh/ftp + ssh/sftp
- Changes to script : Cisco -> UCS -> All -> SSH/SCP + SSH/FTP
- Added new product: Fortinet -> FortiSwitch -> All -> SSh, ssh/ftp, ssh/tftp
- Added new option : Access Layers -> Portnox -> 1.x and above -> Smb2 Remote DB
- Added new version : Blue Coat -> Management Center -> V 2.0.x.x -> SSH/SCP
- Added new Options : Vmware -> Vcenter Appliance -> Version 6.x and above->HTTPS /FTP/FTPS/SCP (API)
- Added new product : Extreme Networks -> VSP Switch -> All -> SSH
- Added new product : Cisco -> Telepresence -> SX -> cURL
- Added new product : Cisco -> TelePresence -> Webex Room Kit -> cURL
- Added new option : HP -> Office Connect Switch -> 1910 -> cURL (Captcha)
- Added new product : StealthWatch -> Management Center -> 2010 and above -> HTTPS

#### Version: 6.17.03

- Added new Vendor MicroSens -> Switch -> All -> SSH/FTP
- Added new Vendor MicroSens -> Switch -> All -> SSH/TFTP
- Added new Vendor Hirschmann -> Switch -> All -> Telnet
- Added new Vendor Hirschman -> Switch -> All -> Telnet/TFTP
- Added new Vendor Infinidat-> Infinibox-> All -> cURL
- Added new backup option McAfee -> ePO -> 4.x and above -> SMB2 (No Sql Dump)
- Added new vendor Microsemi (previously known as Symmetricom) -> SyncServer -> S600 -> Curl

#### Appendix A.

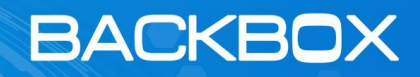

#### *Tasks that were added to version 6.33.0*

- Palo Alto -> PanOS -> Gateway Upgrade Standalone/HA via Panorama Phase 1
- Palo Alto -> PanOS -> Gateway Upgrade Standalone/HA via Panorama Phase 2
- Palo Alto -> PanOS -> Gateway/Panorama Upgrade Standalone/HA Step 1
- Palo Alto -> PanOS -> Gateway/Panorama Upgrade Standalone/HA Step 2
- Palo Alto -> PanOS -> Gateway/Panorama Upgrade Failover Phase 3
- Fortigate -> Firewall -> Upgrade Standalone & HA
- Juniper -> SRX -> Upgrade Step 1
- Juniper -> SRX -> Upgrade Step 2
- F5 -> BigIP -> Upgrade Standalone Step 1
- F5 -> BigIP -> Upgrade Standalone Step 2
- F5 -> BigIP -> SSH ->Upgrade HA Step 1
- F5 -> BigIP -> SSH ->Upgrade HA Step 2
- F5 -> BigIP -> SSH ->Upgrade HA Step 3
- F5 -> BigIP -> SSH ->Upgrade HA Step 4
- Cisco -> ASA -> SCP -> Cluster Upgrade Phase 1
- Cisco -> ASA -> SCP -> Cluster Upgrade Phase 2
- Cisco -> ASA -> SCP -> Standalone Upgrade Phase 1
- Cisco -> ASA -> SCP -> Standalone Upgrade Phase 2
- Cisco -> FTD -> Upgrade HA Step 1
- Cisco -> FTD -> Upgrade HA Step 2
- Cisco -> FTD -> Upgrade HA Step 3
- Cisco -> FTD -> Upgrade via FMC
- Cisco -> FMC -> Upgrade
- Palo Alto -> PanOS -> Gateway Add TACACS+
- Palo Alto -> PanOS -> Panorama Add TACACS+
- Palo Alto -> PanOS -> Gateway Add Login Banner
- Palo Alto -> PanOS -> Gateway Delete MoTD
- Palo Alto -> PanOS -> Gateway Add Allowed Subnets
- Palo Alto -> PanOS -> Gateway Delete Login Banner
- Palo Alto -> PanOS-> Gateway Add SNMPv3
- Palo Alto -> PanOS-> Gateway Commit All
- Palo Alto -> PanOS -> Panorama Add Login Banner
- Palo Alto -> PanOS -> Panorama Delete Login Banner
- Palo Alto -> PanOS -> Gateway Add Admin User
- Palo Alto -> PanOS -> Gateway Add MoTD
- Palo Alto -> PanOS -> Panorama Delete MoTD
- Palo Alto -> PanOS-> Panorama Add SNMPv3
- Palo Alto -> PanOS -> Panorama Add Admin User

- Palo Alto -> PanOS -> Panorama Add Allowed Subnets
- Palo Alto -> PanOS-> Panorama Delete SNMPv3
- Palo Alto -> PanOS -> Panorama Delete SNMPv2
- Palo Alto -> PanOS-> Gateway Delete SNMPv3
- Palo Alto -> PanOS -> Gateway Delete SNMPv2
- Palo Alto -> PanOS -> Gateway Delete Allowed Subnets
- Palo Alto -> PanOS -> Panorama Delete Local User
- Palo Alto -> PanOS -> Panorama Delete Radius
- Palo Alto -> PanOS -> Panorama Delete all non BT TACACS+
- Palo Alto -> PanOS -> Gateway Delete Radius
- Palo Alto -> PanOS -> Gateway Delete TACACS+
- Palo Alto -> PanOS -> Panorama Delete Allowed Subnets
- Palo Alto -> PanOS -> Panorama Change Admin Password
- Palo Alto -> PanOS -> Gateway Change Admin Password
- Check Point -> Gaia OS -> Gateway Add Admin User
- Check Point -> Gaia OS -> Manager Add Admin User
- Check Point -> Gaia OS -> Gateway Add Allowed Subnet
- Check Point -> Gaia OS -> Management Add Allowed Subnet
- Check Point -> Gaia OS -> Gateway Add Banner
- Check Point -> Gaia OS -> Management Add Banner
- Check Point -> Gaia OS -> Gateway Add MoTD
- Check Point -> Gaia OS -> Management Add MoTD
- Check Point -> Gaia OS -> Management Enable / Disable SNMP
- Check Point -> Gaia OS -> Gateway Enable / Disable SNMP
- Check Point -> Gaia OS -> Management Add SNMPv3
- Check Point -> Gaia OS -> Gateway Add SNMPv3
- Check Point -> Gaia OS -> Management Add SNMP v2
- Check Point -> Gaia OS -> Gateway Add SNMP v2
- Check Point -> Gaia OS -> Management Add TACACS+
- Check Point -> Gaia OS -> Gateway Add TACACS+
- Check Point -> Gaia OS -> Management Add Radius
- Check Point -> Gaia OS -> Gateway Add Radius
- Check Point -> Gaia OS -> Gateway Change Expert Password
- Check Point -> Gaia OS -> Management Change Expert Password
- Check Point -> Gaia OS -> Management Delete Banner
- Check Point -> Gaia OS -> Gateway Delete Banner
- Check Point -> Gaia OS -> Management Delete MoTD
- Check Point -> Gaia OS -> Gateway Delete MoTD
- Check Point -> Gaia OS -> Management Delete SNMP v2

- Check Point -> Gaia OS -> Gateway Delete SNMP v2
- Check Point -> Gaia OS -> Management Delete SNMPv3
- Check Point -> Gaia OS -> Gateway Delete SNMPv3
- Check Point -> Gaia OS -> Management Delete TACACS+
- Check Point -> Gaia OS -> Gateway Delete TACACS+
- Check Point -> Gaia OS -> Management Delete RADIUS
- Check Point -> Gaia OS -> Gateway Delete RADIUS
- Check Point -> Gaia OS -> Management Delete Allowed Subnets
- Check Point -> Gaia OS -> Gateway Delete Allowed Subnets
- Check Point -> Gaia OS -> Management Delete Admin Accounts
- Check Point -> Gaia OS -> Gateway Delete Admin Accounts
- Cisco -> ASA -> Add Admin User
- Cisco -> ASA -> Add SSH Allowed Subnet via file
- Cisco -> ASA -> Add HTTPS Allowed Subnet-via file
- Cisco -> ASA -> Add SNMP v3
- Cisco -> ASA -> Add SNMP v2
- Cisco -> ASA -> Change Enable Password
- Cisco -> ASA -> Change Admin Password
- Cisco -> ASA -> Add TACACS
- Cisco -> ASA -> Delete SNMP v2
- Cisco -> ASA -> Delete SNMP v3
- Cisco -> ASA -> Delete SSH Subnets
- Cisco -> ASA -> Delete HTTPS Subnets
- Cisco -> ASA -> Replace Login Banner
- Cisco -> ASA -> Replace MoTD
- Cisco -> ASA -> Replace ASDM Banner
- Cisco -> IOS -> Add Admin User
- Cisco -> IOS -> Add Banner
- Cisco -> IOS -> Add MoTD
- Cisco -> IOS -> Add Exec Banner
- Cisco -> IOS -> Add Access List
- Cisco -> IOS -> Add SNMPv3
- Cisco -> IOS -> Add SNMPv2
- Cisco -> IOS -> Add TACACS+ Server
- Cisco -> IOS -> Add Radius Server
- Cisco -> IOS -> Add Enable Password
- Cisco -> IOS -> Add Enable Secret
- Cisco -> IOS -> Add vty Configuration
- Cisco -> IOS -> Delete aaa-new model

- Cisco -> IOS -> Delete SNMPv2
- Cisco -> IOS -> Delete SNMPv3
- Cisco -> IOS -> Delete Admin User
- F5 -> BigIP -> Add SNMPv3
- F5 -> BigIP -> Add Admin User
- F5 -> BigIP -> Add Auth Remote Role Group
- F5 -> BigIP -> Add TACACS+ Server
- F5 -> BigIP -> Disable Radius/TACACS+ Authentication
- F5 -> BigIP -> Disable SSH Login Banner
- F5 -> BigIP -> Delete GUI Allowed Subnets
- F5 -> BigIP -> Delete SSH Allowed Subnets
- F5 -> BigIP -> Disable Radius/TACACS+ Authentication
- F5 -> BigIP -> Delete SNMPv3
- F5 -> BigIP -> Disable SNMPv2c
- F5 -> BigIP -> Replace MoTD Banner
- F5 -> BigIP -> Replace SSH Login Banner
- F5 -> BigIP -> Replace GUI Banner
- F5 -> BigIP -> Replace HTTP Allowed Subnet from File
- F5 -> BigIP -> Replace SSH Allowed Subnet from File
- F5 -> BigIP -> Replace SNMPv2c Parameters
- F5 -> BigIP -> Change Admin Password
- F5 -> BigIP -> Change Root Password
- F5 -> BigIP -> Replace TACACS+ Server
- F5 -> BigIP -> Delete MoTD Banner
- Fortinet -> FortiGate -> Add Admin Super User
- Fortinet -> FortiGate -> Add Allowed BT Subnets
- Fortinet -> FortiGate -> Add Pre-Login Banner
- Fortinet -> FortiGate -> Delete Post-Login Banner
- Fortinet -> FortiGate -> Add TACACS+ Servers
- Fortinet -> FortiGate -> Add Interface Descriptions
- Fortinet -> FortiGate -> Change Admin Password
- Fortinet -> FortiGate -> Delete Post-Login Banner
- Fortinet -> FortiGate -> Delete Pre-Login Banner
- Fortinet -> FortiGate -> Delete SNMP v2
- Fortinet -> FortiGate -> Delete SNMP v3
- Fortinet -> FortiGate -> Delete RADIUS Server
- Fortinet -> FortiGate -> Delete TACACS+ Server
- Fortinet -> FortiGate -> Delete non BT User
- Fortinet -> Fortimanager -> Add Admin Super User

- Fortinet -> Fortimanager -> Add Allowed Subnets
- Fortinet -> Fortimanager -> Add Pre-Login Banner
- Fortinet -> Fortimanager -> Add SNMPv3
- Fortinet -> Fortimanager -> Add TACACS+ Servers
- Fortinet -> Fortimanager -> Add Interface Descriptions
- Fortinet -> Fortimanager -> Change Admin Password
- Fortinet -> Fortimanager -> Delete Pre-Login Banner
- Fortinet -> Fortimanager -> Delete Post Login Banner
- Fortinet -> Fortimanager -> Delete SNMP v2
- Fortinet -> Fortimanager -> Delete SNMPv3
- Fortinet -> Fortimanager -> Delete RADIUS Servers
- Fortinet -> Fortimanager -> Delete TACACS+ Servers
- Fortinet -> Fortimanager -> Delete Local User
- Juniper -> SRX -> Announcement message
- Juniper -> SRX -> Login message
- Juniper -> SRX -> SSH verify v2
- Juniper -> SRX -> Management SSH access list
- Juniper -> SRX -> Force min & max password characters
- Juniper -> SRX -> Change Admin password
- Juniper -> SRX -> Add Admin user
- Juniper -> SRX -> Management access list
- Juniper -> SRX -> Configure SNMP v2c
- Juniper -> SRX ->- Enable SNMP v3
- Juniper -> SRX -> Configure SNMP v2c traps
- Juniper -> SRX -> Configure SNMP v3 traps
- Juniper -> SRX -> Set TACACS server
- Juniper -> SRX -> Remove users (except admin)
- Juniper -> SRX -> Delete user
- Juniper -> SRX -> Delete Management access list
- Juniper -> SRX -> Delete TACACS+ server
- Juniper -> SRX -> Delete Login message
- Symantec -> BlueCoat -> Proxy SG -> Change Admin Password
- Symantec -> BlueCoat -> Proxy SG -> Change Enable Password
- Symantec -> BlueCoat -> Proxy SG -> Disable SSH Pre-Login Banner
- Symantec -> BlueCoat -> Proxy SG -> Enable SSH Pre-Login Banner
- Symantec -> BlueCoat -> Proxy SG -> Delete SNMPv1/2 Community
- Symantec -> BlueCoat -> Proxy SG -> Add SNMPv1/2 Community
- Symantec -> BlueCoat -> Proxy SG -> Add SNMPv3 User
- Symantec -> BlueCoat -> Proxy SG -> Enable login banner

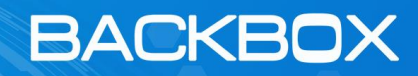

• Symantec -> BlueCoat -> Proxy SG -> Add access control via file

 $\blacksquare$  [info@backbox.com](mailto:info@backbox.com)  $\clubsuit$  + 972-73-3266400  $\blacksquare$  backbox.com